### CS 677: Parallel Programming for Many-core Processors Lecture 6

1

Instructor: Philippos Mordohai Webpage: mordohai.github.io E-mail: [Philippos.Mordohai@stevens.edu](mailto:Philippos.Mordohai@stevens.edu)

### Homework Assignment 3

• Apply Sobel filter on (grayscale) images

$$
G_x = \begin{bmatrix} -1 & 0 & 1 \\ -2 & 0 & 2 \\ -1 & 0 & 1 \end{bmatrix} \qquad G_y = \begin{bmatrix} -1 & -2 & -1 \\ 0 & 0 & 0 \\ 1 & 2 & 1 \end{bmatrix}
$$
  
\n<sub>May Hall</sub>  
\n<sub>CSS963 University of Utah</sub>

#### Homework Assignment 4: CPU Version

```
for (i = 1; i < I mageNRows - 1; i++)
  for (j = 1; j < I maqeNCols -1; j++)\{sum1 = u[i-1][i+1] - u[i-1][i-1]+ 2 * u[i][j+1] ‐ 2 * u[i][j‐1]
            + u[i+1][j+1] - u[i+1][j-1];
      sum2 = u[i-1][j-1] + 2 * u[i-1][j]
            + u[i-1][j+1] - u[i+1][j-1]
            -2 * u[i+1][i] - u[i+1][i+1];magnitude = sum1*sum1 + sum2*sum2;
      if (magnitude > THRESHOLD)
            e[i][i] = 255;else
            e[i][i] = 0;
```
#### Homework Assignment 4

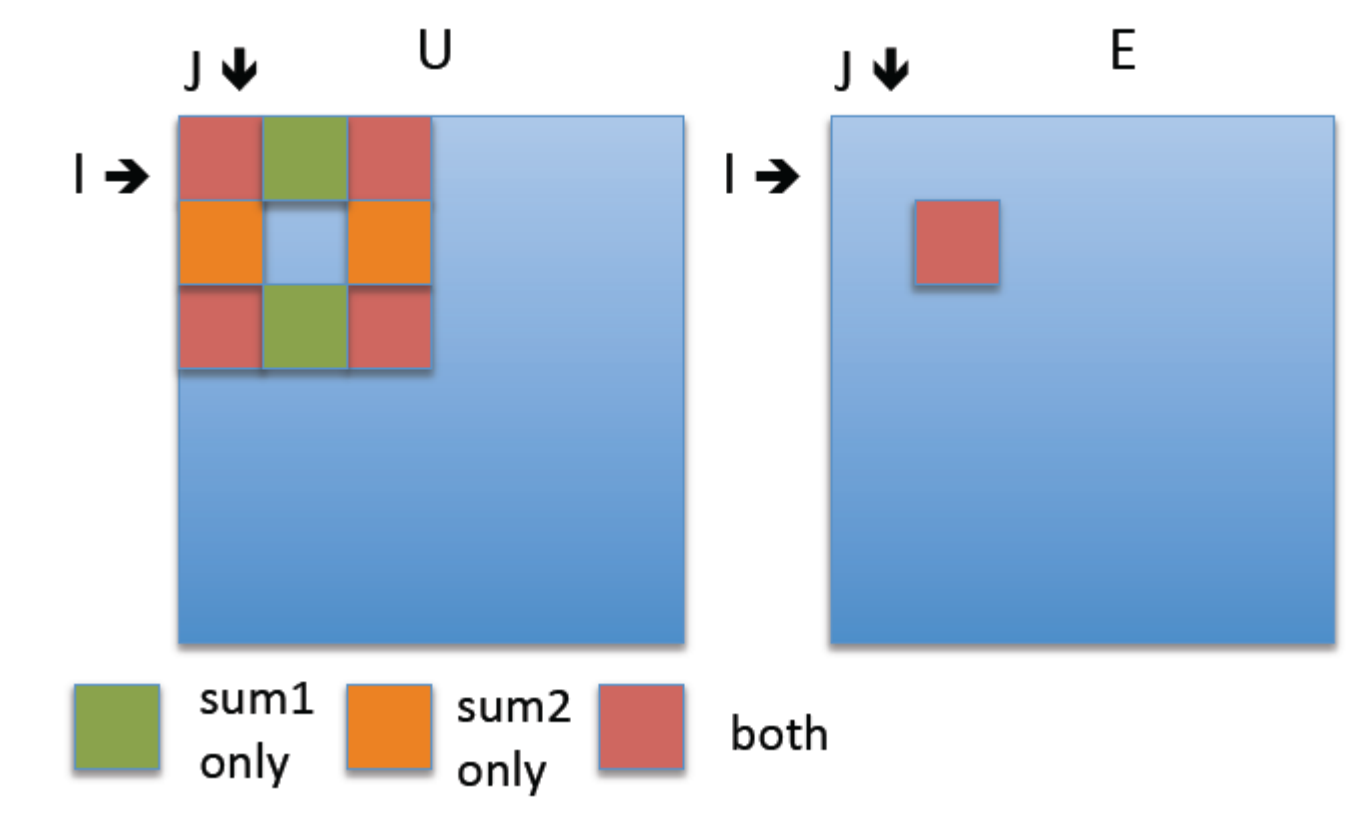

- Compute magnitude of filter response  $G_x^2$ +  $G_y^2$  and output:
	- 0 if magnitude below threshold
	- 255 if magnitude above threshold
	- 0 pixel is within 1 pixel of image border

### Example Output

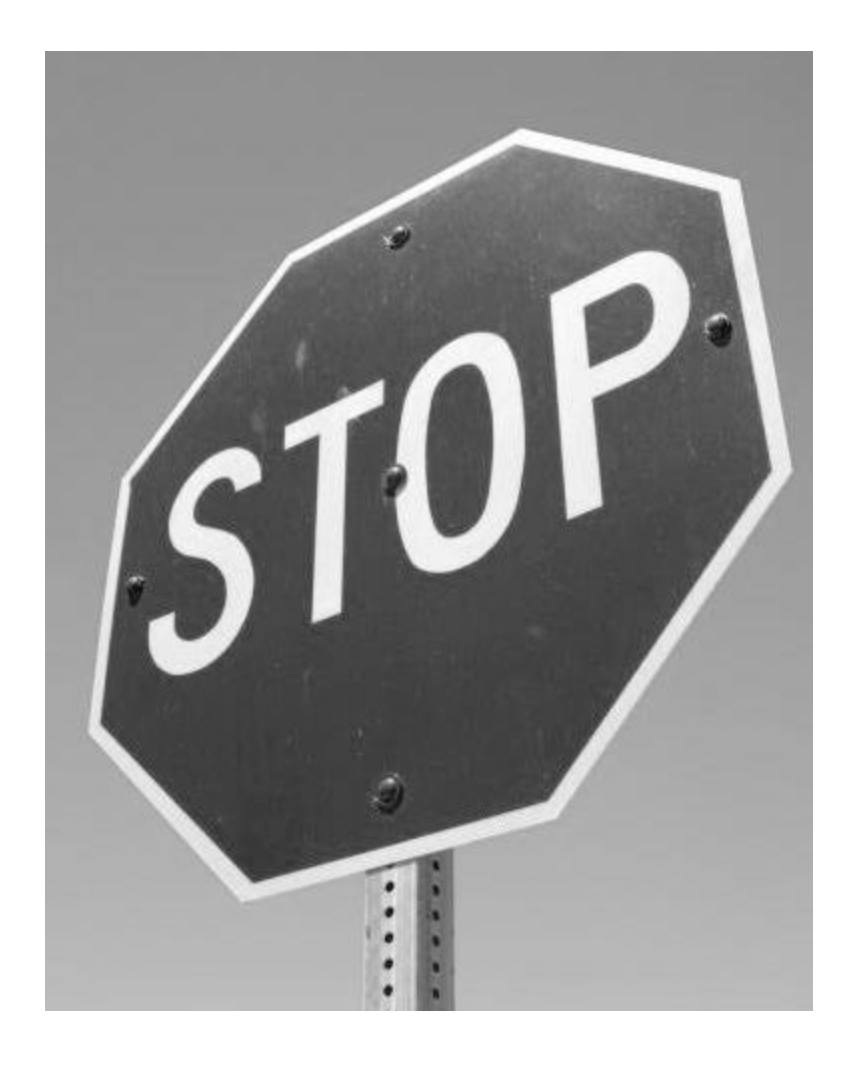

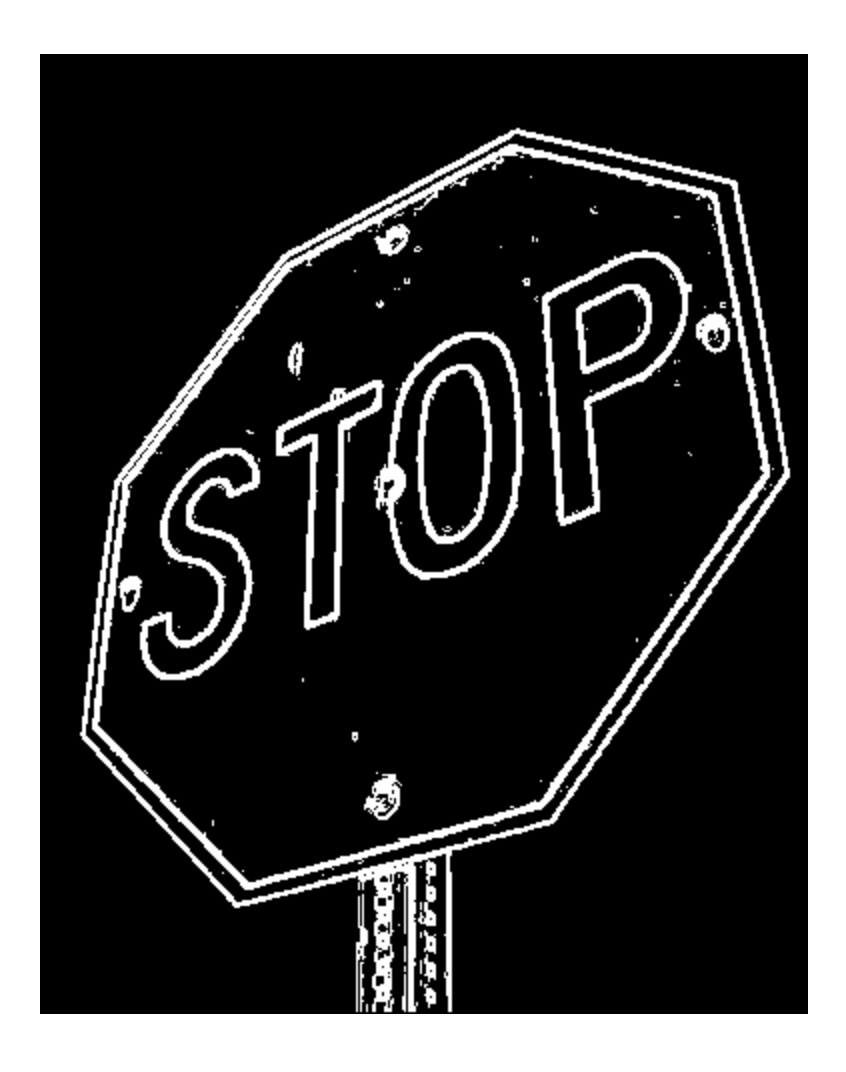

# Open Questions

- Memory bandwidth
- 1D vs. 2D block structure – Fetching of pixels at block boundaries
- I prefer solutions without padding, but you can pad for a 10% penalty
- Solutions using global memory only will receive little credit

### The PPM Image Format

- PPM is a very simple format
- Each image file consists of a header followed by all the pixel data
- Header

P6 # comment 1 # comment 2

.

P3 means ASCII file P6 means binary (most practical)

#comment n rows columns maxvalue pixels

See filereading code in homework zip file

Use Gimp or IrfanView to manipulate Mary Hall images and convert between formats

CS6963 University of Utah

#### Reading the Header

```
fp = fopen(filename, "rb");…
int num = fread(chars, sizeof(char), 1000, fp);
if (chars[0] != 'P' || chars[1] != '6'){ 
   fprintf(stderr, "ERROR file '%s' does not 
       start with \Upsilon' P6\Upsilon'' \bar{X} am expecting a binary
       PPM file\n", filename\;
   return NULL; 
}
                                         check for "P6" 
                                         in first line
```
#### Reading the Header (cont)

```
unsigned int width, height, maxvalue; 
char *ptr = chars+3; // P 6 newline
if (*ptr == "#") // comment line!
\{ptr = 1 + \text{strstr}(\text{ptr}, \text{''}\n);
} 
num = \text{sscanf}(\text{ptr}, \texttt{"\%d\n}n\%d\n})&width, &height, &maxvalue); 
fprintf(stderr, "read %d things width %d height %d 
      maxval %d\n", num, width, height, maxvalue); 
*xsize = width;*ysize = height;
*maxval = maxvalue;
                                             skip over comments by
                                             looking for # in first 
                                             column
```
#### Reading the Data

// allocate buffer to read the rest of the file into int bufsize =  $3 *$  width  $*$  height  $*$  sizeof(unsigned char); if ((\*maxval) > 255) bufsize  $*=2;$ unsigned char \*buf = (unsigned char \*)malloc( bufsize );

```
long numread = fread(buf, sizeof(char), bufsize, fp);
…
int pixels = (*xsize) * (*ysize);
for (int i=0; i<pixels; i++)
      pic[i] = (int) bulf[3*ij]; // red channel
return pic; // success
```
…

#### Application Case Study – Advanced MRI Reconstruction

# **Objective**

- To learn about computational thinking skills through a concrete example
	- Problem formulation
	- Designing implementations to steer around limitations
	- Validating results
	- Understanding the impact of your improvements

## Acknowledgements

Sam S. Stone<sup>§</sup>, Haoran Yi<sup>§</sup>, Justin P. Haldar<sup>†</sup>, Deepthi Nandakumar, Bradley P. Sutton† , Zhi-Pei Liang<sup>†</sup>, Keith Thulburin\*

<sup>§</sup>Center for Reliable and High-Performance Computing

† Beckman Institute for Advanced Science and Technology

*Department of Electrical and Computer Engineering University of Illinois at Urbana-Champaign*

*\* University of Illinois, Chicago Medical Center*

© David Kirk/NVIDIA and Wen-mei W. Hwu, 2007-2010 ECE408, University of Illinois, Urbana-Champaign <sup>13</sup>

# Overview

- Magnetic resonance imaging
- Non-Cartesian Scanner Trajectory
- Least-squares (LS) reconstruction algorithm
- Optimizing the LS reconstruction on the G80
	- Overcoming bottlenecks
	- Performance tuning
- Summary

#### Reconstructing MR Images

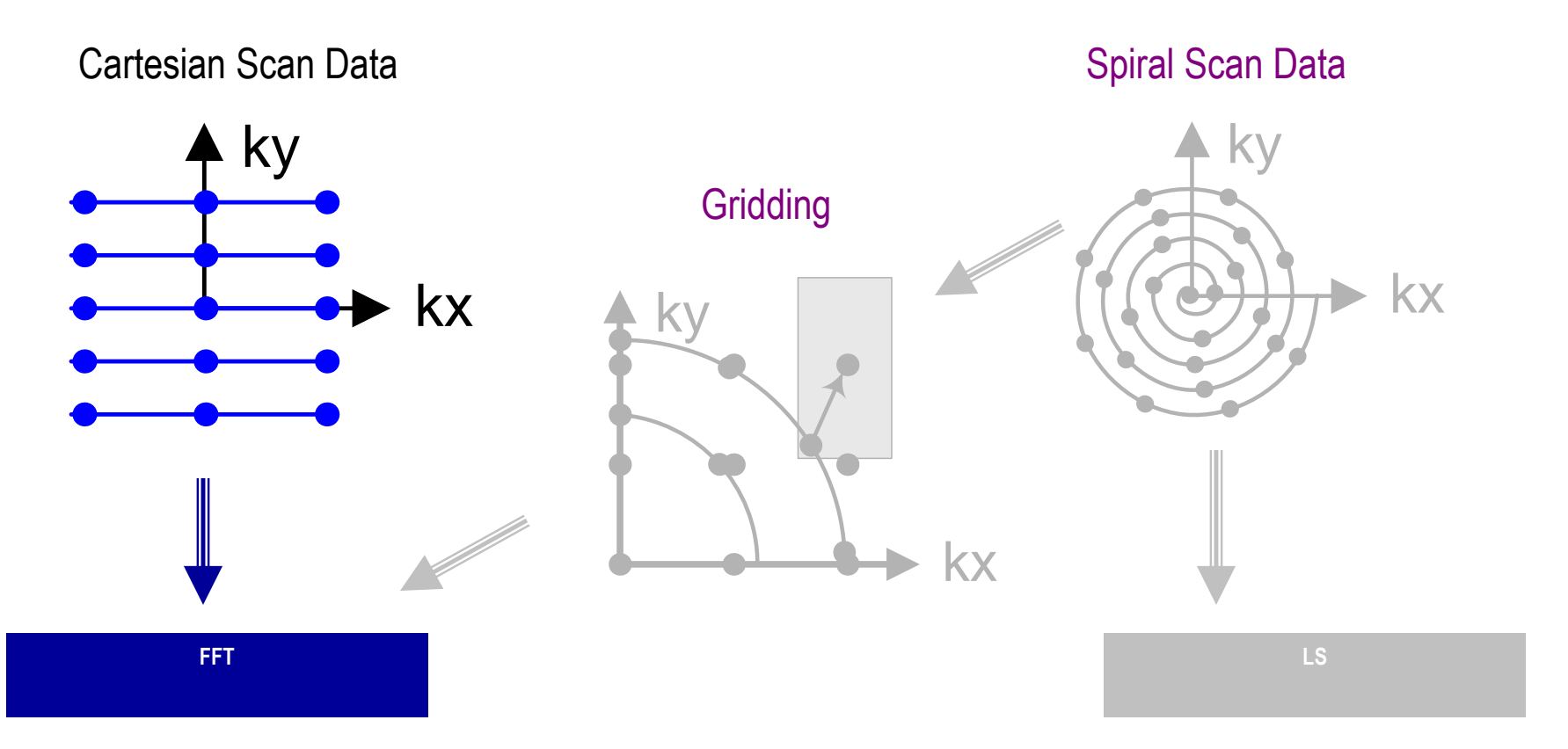

#### Cartesian scan data + FFT: Slow scan, fast reconstruction, images may be poor

© David Kirk/NVIDIA and Wen-mei W. Hwu, 2007-2010 ECE408, University of Illinois, Urbana-Champaign 15

### Reconstructing MR Images

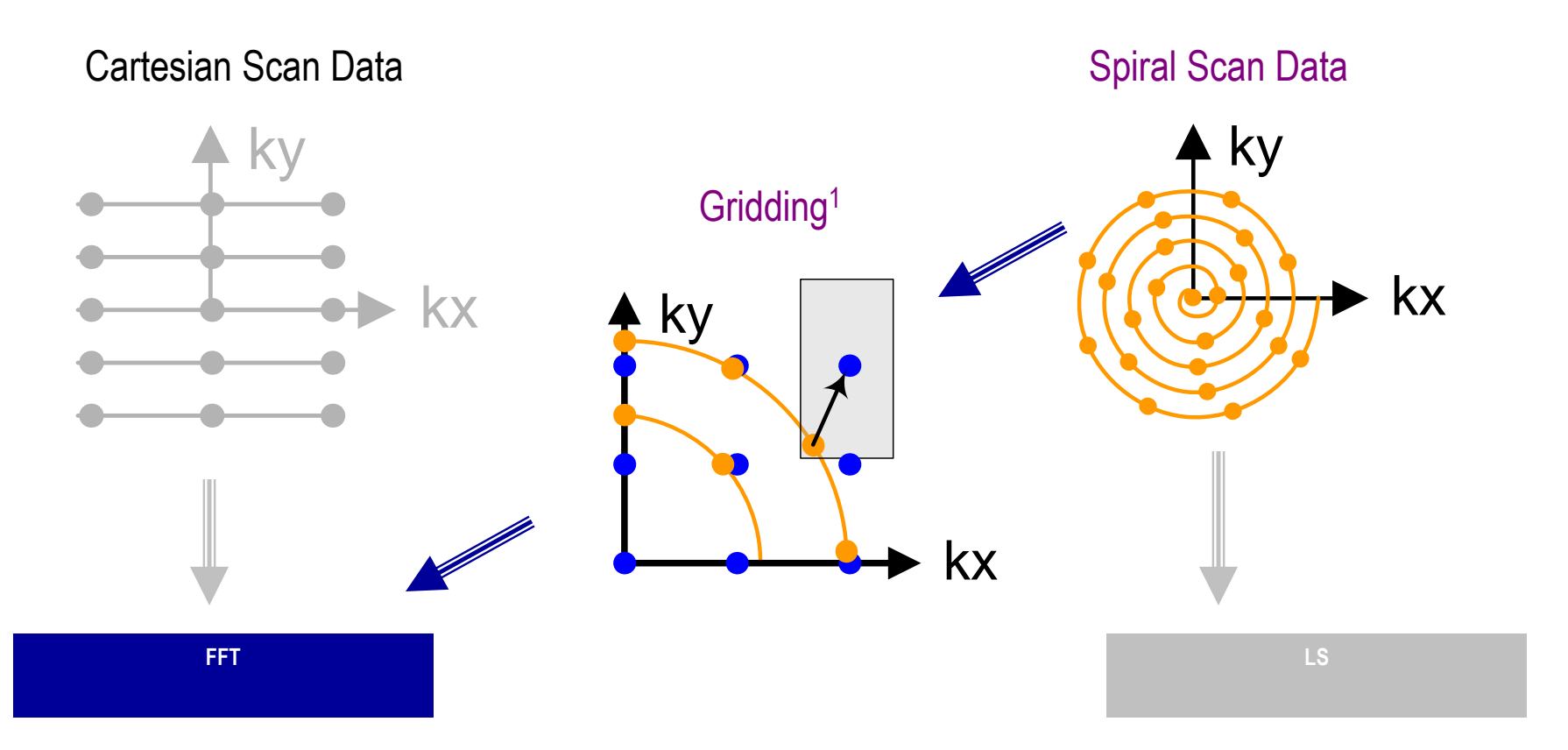

#### Spiral scan data + Gridding + FFT: Fast scan, fast reconstruction, better images

<sup>1</sup> Based on Fig 1 of Lustig et al, Fast Spiral Fourier Transform for Iterative MR Image Reconstruction, IEEE Int'l Symp. on Biomedical Imaging, 2004

© David Kirk/NVIDIA and Wen-mei W. Hwu, 2007-2010 ECE408, University of Illinois, Urbana-Champaign

#### Reconstructing MR Images

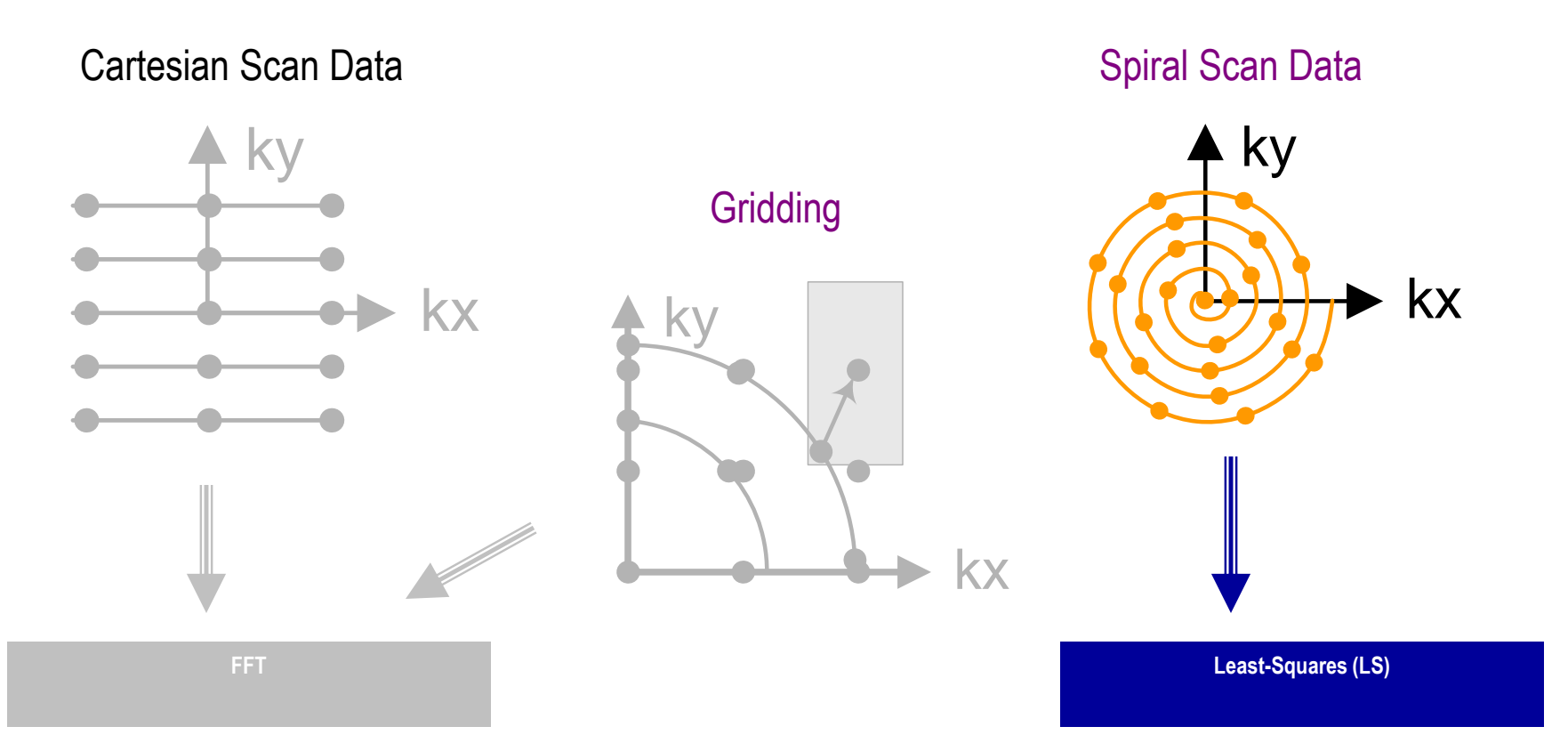

#### Spiral scan data + LS

#### Superior images at expense of significantly more computation

#### An Exciting Revolution - Sodium Map of the Brain

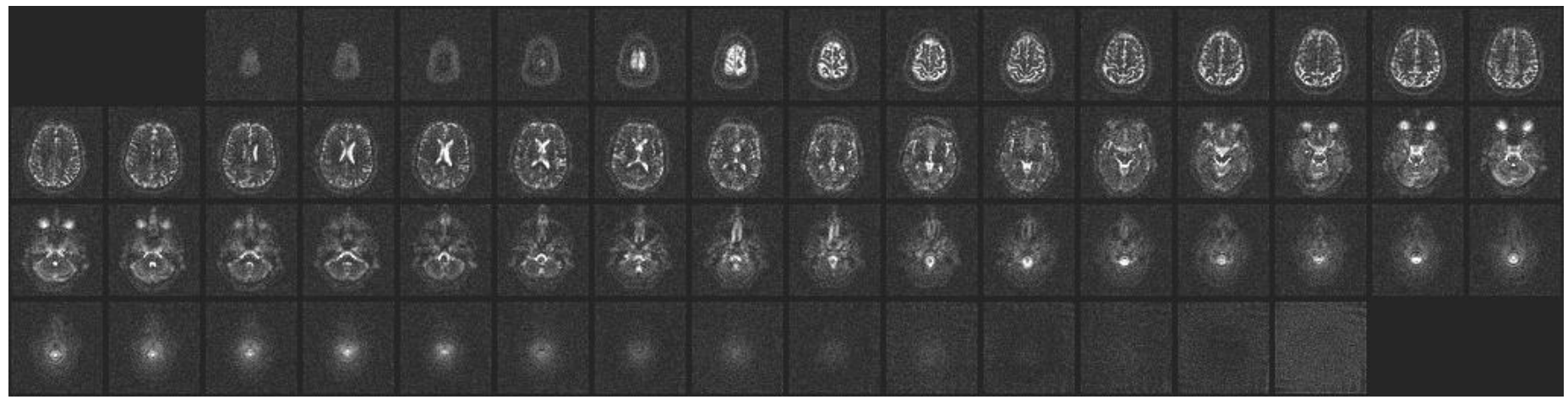

- Images of sodium in the brain
	- Very large number of samples for increased SNR
	- Requires high-quality reconstruction
- Enables study of brain-cell viability before anatomic changes occur in stroke and cancer treatment – within days!

Courtesy of Keith Thulborn and Ian Atkinson, Center for MR Research, University of Illinois at Chicago

# Least-Squares Reconstruction  $(F^H F + W^H W) \rho = F^H d$

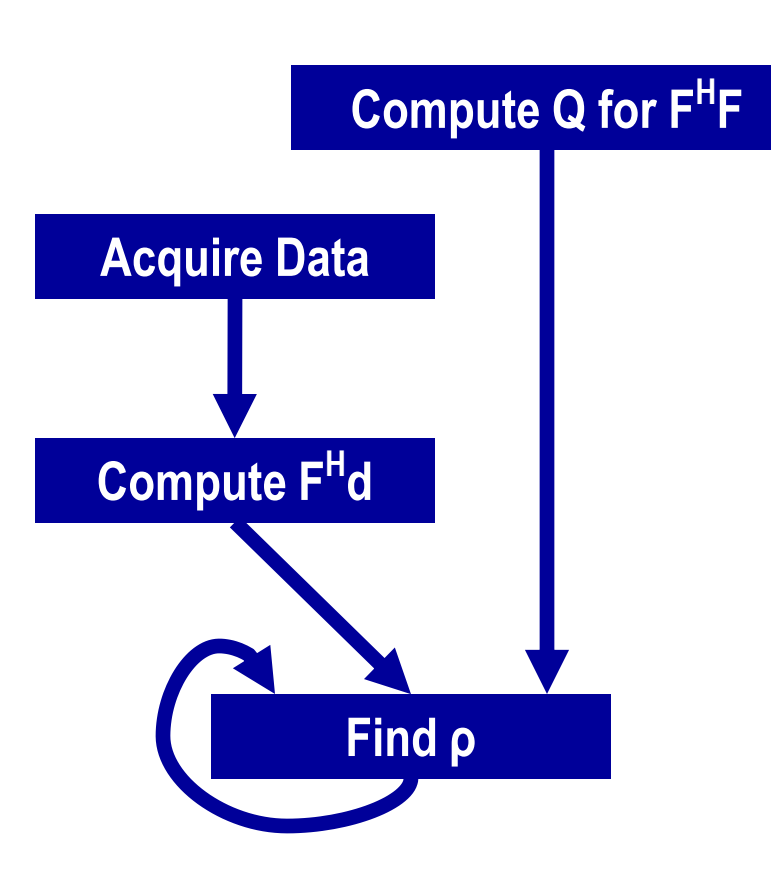

- F<sup>H</sup>F depends only on scanner configuration
- W<sup>H</sup>W incorporates prior information, such as anatomical constraints
- F<sup>H</sup>d depends on scan data
- ρ vector containing voxel values of reconstructed image - found using linear solver
	- 99.5% of the reconstruction time for a single image is devoted to computing FHd
	- computing Q is even more expensive, but depends only on the scanner configuration and can be amortized

• The solution is:

$$
\rho = (F^H F + W^H W)^{-1} F^H d
$$

- but for a relatively low-res reconstruction of 128<sup>3</sup> voxels, the inverted matrix contains well over four trillion complex-valued elements
- Use conjugate gradient to solve

$$
(F^H F + W^H W)\rho = F^H d
$$

- W<sup>H</sup>W is sparse
- F<sup>H</sup>F has convolutional structure
	- each descending diagonal from left to right is constant
- Efficient FFT-based matrix multiplication is possible
	- Out of scope for CS 677

• What has to be computed is the Q matrix which depends only on the scan trajectory, but not the scan data

$$
Q(x_n) = \sum_{m=1}^{M} |\varphi(k_m)|^2 e^{(i2\pi k_m \cdot x_n)}
$$

- where:
	- $-k<sub>m</sub>$  is the location of the m<sup>th</sup> sample
	- $-$  x<sub>n</sub> is the n<sup>th</sup> voxel
	- $-\varphi$ () is the Fourier transform of the voxel basis function

• What also needs to be computed is the vector F<sup>H</sup>d which depends on the data

$$
[F^Hd]_n = \sum_{m=1}^M \varphi^*(k_m) d(k_m) e^{(i2\pi k_m \cdot x_n)}
$$

• These two equations look similar but the computation of Q requires oversampling by a factor of 2 in each dimension  $-$  Q is O(8MN) and  $F^H$ d is O(MN)

### Least-Squares Reconstruction - Complexity

- Q: 1-2 days on CPU
- F<sup>H</sup>d: 6-7 hours on CPU
- ρ: 1.5 minutes on CPU
- Therefore, accelerate Q and F<sup>H</sup>d computations

```
for (m = 0; m < M; m++) {
  rMu[m] = rPhi[m]*rD[m] +iPhi[m]*iD[m];
  iMu[m] = rPhi[m]*iD[m] –
           iPhi[m]*rD[m];
  for (n = 0; n < N; n++) {
    expFhD = 2*PI*(kx[m]*x[n] +
                   ky[m]*y[n] +
                   kz[m]*z[n]);
    cArg = cos(expFhD);
    sArg = sin(expFhD);
    rFhD[n] += rMu[m]*cArg –
                iMu[m]*sArg;
    iFhD[n] += iMu[m]*cArg +
                rMu[m]*sArg;
  }
} (b) FHd computation
```

```
for (m = 0; m < M; m++) {
 phiMag[m] = rPhi[m]*rPhi[m] +
              iPhi[m]*iPhi[m];
  for (n = 0; n < N; n++) {
    expQ = 2*PI*(kx[m]*x[n] +
                 ky[m]*y[n] +
                 kz[m]*z[n]);
    rQ[n] +=phiMag[m]*cos(expQ);
    iQ[n] +=phiMag[m]*sin(expQ);
  }
}
        (a) Q computation
```
#### Q v.s. F<sup>H</sup>D

# Algorithms to Accelerate

```
for (m = 0; m < M; m++) {
  rMu[m] = rPhi[m]*rD[m] +iPhi[m]*iD[m];
  iMu[m] = rPhi[m]*iD[m] –
           iPhi[m]*rD[m];
  for (n = 0; n < N; n++) {
    expFhD = 2*PI*(kx[m]*x[n] +ky[m]*y[n] +
                   kz[m]*z[n]);
    cArg = cos(expFhD);
    sArg = sin(expFhD);
    rFhD[n] += rMu[m]*cArg –
                iMu[m]*sArg;
    iFhD[n] += iMu[m]*cArg +
                rMu[m]*sArg;
  }
```
- Scan data
	- $M = # scan points$
	- $-$  kx, ky, kz = 3D scan data
- Voxel data
	- $N = #$  voxels
	- $x$ , y,  $z =$  input 3D voxel data
	- rFhD, iFhD= output voxel data
- Complexity is O(MN)
- Inner loop
	- 14 FP MUL or ADD ops
	- 2 FP trig ops (12-13 FL OPs)
	- 12 loads, 2 stores

#### From C to CUDA: Step 1 What unit of work is assigned to each thread?

```
for (m = 0; m < M; m++) {
  rMu[m] = rPhi[m]*rD[m] +
           iPhi[m]*iD[m];
  iMu[m] = rPhi[m]*iD[m] –
           iPhi[m]*rD[m];
  for (n = 0; n < N; n++) {
    expFhD = 2*PI*(kx[m]*x[n] +ky[m]*y[n] +
                   kz[m]*z[n]);
    cArg = cos(expFhD);
    sArg = sin(expFhD);
    rFhD[n] += rMu[m]*cArg –
                iMu[m]*sArg;
    iFhD[n] += iMu[m]*cArg +
                rMu[m]*sArg;
  }
```
- 1. Each thread executes an iteration of the outer loop
	- => Problem: Each thread is trying to accumulate a partial sum to rFhD and iFhD (requires a reduction)
- 2. Each thread executes an iteration of the inner loop.
	- Avoids the reduction problem
	- But now each thread is doing very little work
	- We need one grid for each outer loop iteration.
	- Performance limited by overheads for launching M grids and writing 2N values to global memory for each grid

# One Possibility (Wrong)

```
__global__ void cmpFHd(float* rPhi, iPhi, phiMag, 
    kx, ky, kz, x, y, z, rMu, iMu, int N) {
```

```
int m = blockIdx.x * FHD_THREADS_PER_BLOCK + threadIdx.x;
```

```
rMu[m] = rPhi[m]*rD[m] + iPhi[m]*iD[m];iMu[m] = rPhi[m] * iD[m] - iPhi[m] * rD[m];
```

```
for (n = 0; n < N; n++) {
 expFhD = 2*PI*(kx[m]*x[n] + ky[m]*y[n] + kz[m]*z[n]);
```

```
cArg = cos(expFhD); sArg = sin(expFhD);
```

```
rFhD[n] += rMu[m]*cArg – iMu[m]*sArg;
iFhD[n] += iMu[m]*cArg + rMu[m]*sArg;
```
**}**

### One Possibility (Wrong) - Improved

**\_\_global\_\_ void cmpFHd(float\* rPhi, iPhi, phiMag, kx, ky, kz, x, y, z, rMu, iMu, int N) {**

**int m = blockIdx.x \* FHD\_THREADS\_PER\_BLOCK + threadIdx.x; float rMu\_reg, iMu\_reg;**

 $rMu$   $req$  =  $rMu[m]$  =  $rPhi[m]*rD[m] + iPhi[m]*iD[m];$  $i$ Mu  $req = i$ Mu $[m] = rPhi[m]*iD[m] - iPhi[m]*rD[m}$ ;

```
for (n = 0; n < N; n++) {
 expFhD = 2*PI*(kx[m]*x[n] + ky[m]*y[n] + kz[m]*z[n]);
```
**cArg = cos(expFhD); sArg = sin(expFhD);**

**rFhD[n] += rMu\_reg\*cArg – iMu\_reg\*sArg; iFhD[n] += iMu\_reg\*cArg + rMu\_reg\*sArg;**

© David Kirk/NVIDIA and Wen-mei W. Hwu, 2007-2010 ECE408, University of Illinois, Urbana-Champaign 29

**}**

#### Back to the Drawing Board – Maybe map the n loop to threads?

```
for (m = 0; m < M; m++) {
  rMu[m] = rPhi[m]*rD[m] + iPhi[m]*iD[m];iMu[m] = rPhi[m] * iD[m] - iPhi[m] * rD[m];
  for (n = 0; n < N; n++) {
    expFhD = 2*PI*(kx[m]*x[n] + ky[m]*y[n] + kz[m]*z[n]);cArg = cos(expFhD);
    sArg = sin(expFhD);
    rFhD[n] += rMu[m]*cArg – iMu[m]*sArg;
    iFhD[n] += iMu[m]*cArg + rMu[m]*sArg;
  }
}
```

```
for (m = 0; m < M; m++) {
for (n = 0; n < N; n++) {
   rMu[m] = rPhi[m]*rD[m] +iPhi[m]*iD[m];
   iMu[m] = rPhi[m]*iD[m] –
            iPhi[m]*rD[m];
  expFhD = 2*PI*(kx[m]*x[n] +ky[m]*y[n] +
                   kz[m]*z[n]);
   cArg = cos(expFhD);
   sArg = sin(expFhD);
   rFhD[n] += rMu[m]*cArg –
                iMu[m]*sArg;
   iFhD[n] += iMu[m]*cArg +
                rMu[m]*sArg;
  }
} (b) after code motion
```

```
for (m = 0; m < M; m++) {
  rMu[m] = rPhi[m]*rD[m] +
           iPhi[m]*iD[m];
  iMu[m] = rPhi[m]*iD[m] –
           iPhi[m]*rD[m];
  for (n = 0; n < N; n++) {
    expFhD = 2*PI*(kx[m]*x[n] +
                   ky[m]*y[n] +
                   kz[m]*z[n]);
    cArg = cos(expFhD);
    sArg = sin(expFhD);
    rFhD[n] += rMu[m]*cArg –
                iMu[m]*sArg;
    iFhD[n] += iMu[m]*cArg +
                rMu[m]*sArg;
  }
       (a) FHd computation
```

```
for (m = 0; m < M; m++) {
  rMu[m] = rPhi[m]*rD[m] +
           iPhi[m]*iD[m];
  iMu[m] = rPhi[m]*iD[m] –
           iPhi[m]*rD[m];
  for (n = 0; n < N; n++) {
    expFhD = 2*PI*(kx[m]*x[n] +
                   ky[m]*y[n] +
                   kz[m]*z[n]);
    cArg = cos(expFhD);
    sArg = sin(expFhD);
    rFhD[n] += rMu[m]*cArg –
                iMu[m]*sArg;
    iFhD[n] += iMu[m]*cArg +
                rMu[m]*sArg;
  }
       (a) FHd computation
                                  for (m = 0; m < M; m++) {
                                    rMu[m] = rPhi[m]*rD[m] +
                                             iPhi[m]*iD[m];
                                    iMu[m] = rPhi[m]*iD[m] –
                                             iPhi[m]*rD[m];
                                  }
                                  for (m = 0; m < M; m++) {
                                    for (n = 0; n < N; n++) {
                                      expFhD = 2*PI*(kx[m]*x[n] +
                                                      ky[m]*y[n] +
                                                      kz[m]*z[n]);
                                      cArg = cos(expFhD);
                                      sArg = sin(expFhD);
                                      rFhD[n] += rMu[m]*cArg –
                                                   iMu[m]*sArg;
                                      iFhD[n] += iMu[m]*cArg +
                                                   rMu[m]*sArg;
                                     }
                                  } (b) after loop fission
```
### A Separate cmpMu Kernel

**\_\_global\_\_ void cmpMu(float\* rPhi, iPhi, rD, iD, rMu, iMu) { int m = blockIdx.x \* MU\_THREAEDS\_PER\_BLOCK + threadIdx.x;**  $rMu[m] = rPhi[m]*rD[m] + iPhi[m]*iD[m];$  $i$ Mu[m] =  $rPhi[m]*iD[m]$  -  $iPhi[m]*rD[m;$ **}**

#### A Second Option for the cmpFHd Kernel

```
Problem: Each thread is trying to accumulate a partial sum to rFhD and iFhD
  __global__ void cmpFHd(float* rPhi, iPhi, phiMag, 
       kx, ky, kz, x, y, z, rMu, iMu, int N) {
  int m = blockIdx.x * FHD_THREADS_PER_BLOCK + threadIdx.x;
  for (n = 0; n < N; n++) {
    float expFhD = 2*PI*(kx[m]*x[n]+ky[m]*y[n]+kz[m]*z[n]);
    float cArg = cos(expFhD); 
    float sArg = sin(expFhD);
    rFhD[n] += rMu[m]*cArg – iMu[m]*sArg;
    iFhD[n] += iMu[m]*cArg + rMu[m]*sArg;
  }
}
```

```
for (m = 0; m < M; m++) {
  for (n = 0; n < N; n++) {
    expFhD = 2*PI*(kx[m]*x[n] +
                   ky[m]*y[n] +
                   kz[m]*z[n]);
    cArg = cos(expFhD);
    sArg = sin(expFhD);
    rFhD[n] += rMu[m]*cArg –
                iMu[m]*sArg;
    iFhD[n] += iMu[m]*cArg +
                rMu[m]*sArg;
  }
} (a) before loop interchange
                                  for (n = 0; n < N; n++) {
                                    for (m = 0; m < M; m++) {
                                      expFhD = 2*PI*(kx[m]*x[n] +
                                                      ky[m]*y[n] +
                                                      kz[m]*z[n]);
                                      cArg = cos(expFhD);
                                      sArg = sin(expFhD);
                                      rFhD[n] += rMu[m]*cArg –
                                                   iMu[m]*sArg;
                                      iFhD[n] += iMu[m]*cArg +
                                                   rMu[m]*sArg;
                                     }
                                  } (b) after loop interchange
```
#### Loop interchange of the F<sup>H</sup>D computation

#### A Third Option for the FHd kernel

```
__global__ void cmpFHd(float* rPhi, iPhi, phiMag, 
    kx, ky, kz, x, y, z, rMu, iMu, int N) {
```
**int n = blockIdx.x \* FHD\_THREADS\_PER\_BLOCK + threadIdx.x;**

```
for (m = 0; m < M; m++) {
  float rMu req = rMu[m];
  float IMu req = IMu[m];
```
float  $expFhD = 2*PI*(kx[m]*x[n]+ky[m]*y[n]+kz[m]*z[n])$ ;

```
float cArg = cos(expFhD); 
float sArg = sin(expFhD);
```

```
rFhD[n] += rMu_reg*cArg – iMu_reg*sArg;
iFhD[n] += iMu_reg*cArg + rMu_reg*sArg;
```
© David Kirk/NVIDIA and Wen-mei W. Hwu, 2007-2010 ECE408, University of Illinois, Urbana-Champaign 36

**}**

#### From C to CUDA: Step 2 Getting around Memory Bandwidth Limitations

- Using registers
- Using constant memory

#### Using Registers to Reduce Global Memory Traffic

```
__global__ void cmpFHd(float* rPhi, iPhi, phiMag, 
      kx, ky, kz, x, y, z, rMu, iMu, int M) {
 int n = blockIdx.x * FHD_THREADS_PER_BLOCK + threadIdx.x;
  float xn r = x[n]; float yn r = y[n]; float zn r = z[n];
  float rFhDn r = rFhD[n]; float iFhDn r = iFhD[n];
  for (m = 0; m < M; m++) {
    float expFhD = 2*PI*(kx[m]*xn r+ky[m]*yn r+kz[m]*zn r);float cArg = cos(expFhD); 
    float sArg = sin(expFhD);
    rFhDn_r += rMu[m]*cArg – iMu[m]*sArg;
    iFhDn_r += iMu[m]*cArg + rMu[m]*sArg;
  }
  rFhD[n] = rFhD r; iFhD[n] = iFhD r;}
                                                Compute-to-memory 
                                                access ratio 14:7 (inside 
                                                the loop)
                                                Was 14:14 before (approx.)
```
# Tiling of Scan Data

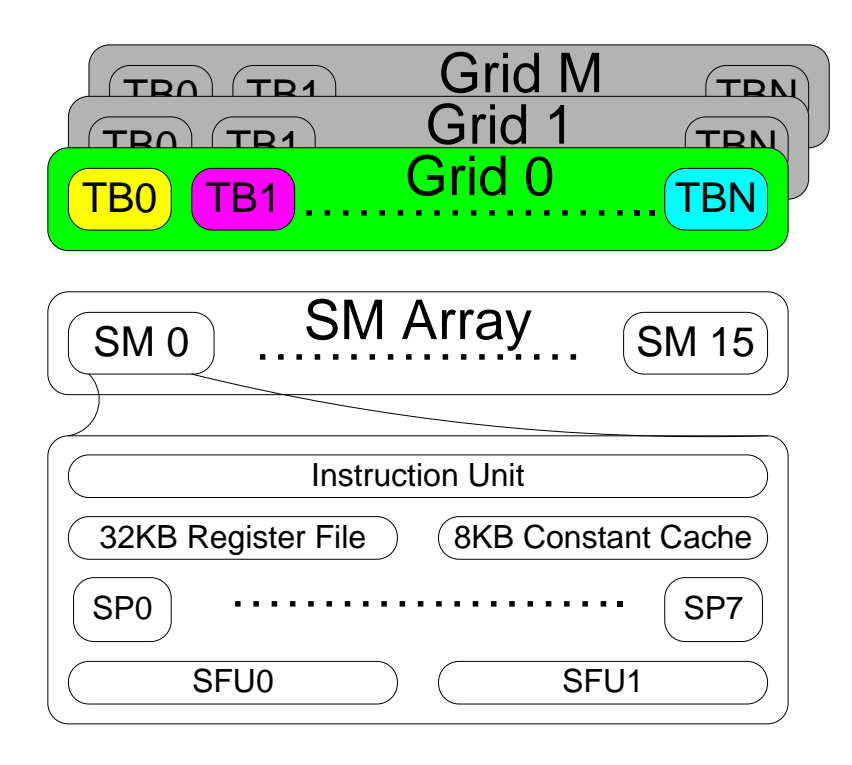

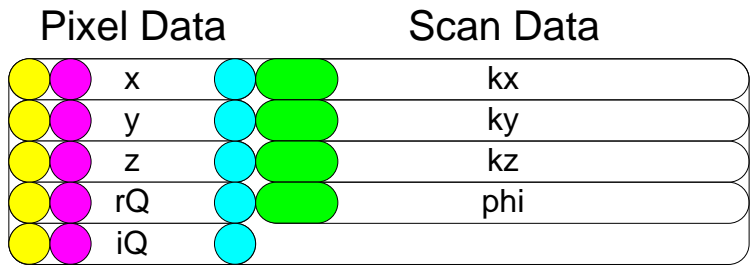

Off-Chip Memory (Global, Constant)

- LS reconstruction uses multiple grids
	- Each grid operates on all scan data
	- Each grid operates on a distinct subset of voxels
	- Each thread in the same grid operates on a distinct voxel

Thread n operates on voxel n:

```
for (m = 0; m < M/32; m++) {
 exQ = 2*PI*(kx[m]*x[n] +
              ky[m]*y[n] +
              kz[m]*z[n])
  rQ[n] += phi[m]*cos(exQ)
  iQ[n] += phi[m]*sin(exQ)
}
```
# Using Constant Memory

- All threads access scan data (kx, ky, kz) in the same order
- Threads don't modify scan data
- $\triangleright$  Put scan data in constant memory
	- Limited to 64kB (larger than shared memory)
	- **≻But cached, for every 32 accesses to constant** memory, at least 31 will be cached (96% reduction in time, no bank conflicts – broadcast mode to all threads in warp)

```
__constant__ float kx_c[CHUNK_SIZE],
                    ky_c[CHUNK_SIZE], kz_c[CHUNK_SIZE];
…
void main() {
  int i;
  for (i = 0; i < M/CHUNK SIZE; i++);
    cudaMemcpyToSymbol(kx_c,&kx[i*CHUNK_SIZE],4*CHUNK_SIZE, 
                     cudaMemCpyHostToDevice); 
    cudaMemcpyToSymbol(ky_c,&ky[i*CHUNK_SIZE],4*CHUNK_SIZE, 
                     cudaMemCpyHostToDevice);
    cudaMemcpyToSymbol(kz_c,&kz[i*CHUNK_SIZE],4*CHUNK_SIZE, 
                     cudaMemCpyHostToDevice);
    …
    cmpFHD<<<FHD_THREADS_PER_BLOCK, N/FHD_THREADS_PER_BLOCK>>> 
              (rPhi, iPhi, phiMag, x, y, z, rMu, iMu,
              int CHUNK_SIZE);
  }
  /* Need to call kernel one more time if M is not */
  /* perfect multiple of CHUNK SIZE */
}
 Chunking k-space Data to Fit into Constant Memory
```

```
__global__ void cmpFHd(float* rPhi, iPhi, phiMag, 
       x, y, z, rMu, iMu, int M) {
  int n = blockIdx.x * FHD_THREADS_PER_BLOCK + threadIdx.x;
  float xn r = x[n]; float yn r = y[n]; float zn r = z[n];
  float rFhDn r = rFhD[n]; float iFhDn r = iFhD[n];
  for (m = 0; m < M; m++) {
    float expFhD = 2*PI*(kx)c[m]*xn r+ky_c[m]*yn_r+kz_c[m]*zn_r);
    float cArg = cos(expFhD); 
    float sArg = sin(expFhD);
    rFhDn_r += rMu[m]*cArg – iMu[m]*sArg;
    iFhDn_r += iMu[m]*cArg + rMu[m]*sArg;
  }
  rFhD[n] = rFhD r; iFhD[n] = iFhD r;}
       Revised Kernel for Constant Memory
                                                  kx_c, ky_c and kz_c
                                                  are no longer 
                                                  arguments but global 
                                                  variables
                                                 Compute-to-memory 
                                                 access ratio 14:4 (inside 
                                                 the loop)
                                                 Can be 14:2 if compiler 
                                                 stores rMu[m] and iMu[m] 
                                                 in temporary registers
```
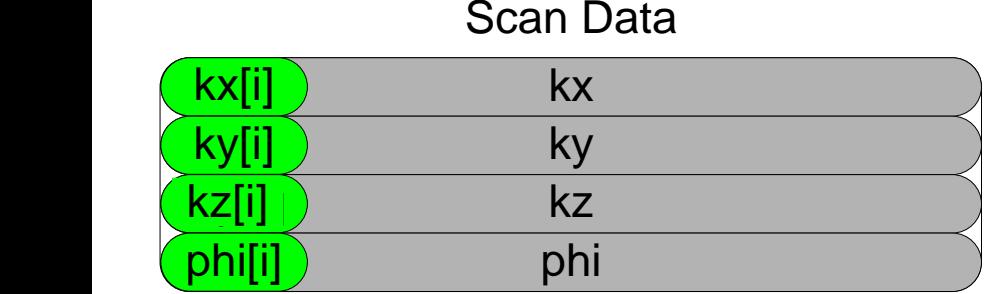

kx[i] ky[i] kz[i] phi[i] Scan Data

Constant Memory

Constant Memory

(a) k-space data stored in separate arrays. (b) k-space data stored in an array whose elements are structs.

Effect of k-space data layout on constant cache efficiency.

- The previous implementations leads to bad (slow) performance
- Each constant cache entry is designed to store multiple consecutive words
- There are very few such entries insufficient for all active warps in an SM
- Solution: use array of struct (contrary to last week's advice)

```
struct kdata {
   float x, float y, float z;
} k;
  __constant__ struct kdata k_c[CHUNK_SIZE];
…
  __ void main() {
int i;
 for (i = 0; i < M/CHUNK SIZE; i++);
   cudaMemcpyToSymbol(k_c,k,12*CHUNK_SIZE, 
       cudaMemCpyHostToDevice);
   cmpFHD<<<FHD_THREADS_PER_BLOCK,N/FHD_THREADS_PER_BLOCK>>> 
              ();
  }
```
Adjusting k-space data layout to improve cache efficiency

```
__global__ void cmpFHd(float* rPhi, iPhi, phiMag, 
      x, y, z, rMu, iMu, int M) {
 int n = blockIdx.x * FHD_THREADS_PER_BLOCK + threadIdx.x;
 float xn r = x[n]; float yn r = y[n]; float zn r = z[n];
 float rFhDn r = rFhD[n]; float iFhDn r = iFhD[n];
 for (m = 0; m < M; m++) {
   float expFhD = 2*PI*(k[m].x*xn_r+k[m].y*yn_r+k[m].z*zn_r);float cArg = cos(expFhD); 
   float sArg = sin(expFhD);
   rFhDn_r += rMu[m]*cArg – iMu[m]*sArg;
   iFhDn_r += iMu[m]*cArg + rMu[m]*sArg;
 }
 rFhD[n] = rFhD r; iFhD[n] = iFhD r;}
```
Adjusting the k-space data memory layout in the F<sup>H</sup>d kernel

### From C to CUDA: Step 3 Where are the potential bottlenecks?

**Bottlenecks** 

- Memory Bandwidth
	- See previous slides
- Trig operations
- Overhead (branches, address calculations)

– These are important due to short inner loop

# Trigonometric Operations

- Use SFUs (Super Function Units)
	- sin and cos are implemented as hardware instructions
		- Require 4 cycles (vs. 12 and 13 FLOP for software versions)
		- Reduced accuracy
- Performance: from 22.8 GFLOPS to 92.2 **GFLOPS**

# Address Calculations

- Last bottleneck: Overhead of branches and address calculations
- Solution: Loop unrolling and experimental tuning
	- Loop unrolling factors (1,2,4,8,16)
	- Also experimentally tuned the number of threads per block and the number of scan points per grid (see following slides)
- Performance: 179 GFLOPS (Q), 145 GFLOPS  $(F<sup>H</sup>d)$

# Experimental Methodology

- Reconstruct a 3D image of a human brain<sup>1</sup>
	- 3.2 M scan data points acquired via 3D spiral scan
	- 256K voxels
- Compare performance of several reconstructions
	- $-$  Gridding + FFT reconstruction<sup>1</sup> on CPU (Intel Core 2 Extreme Quadro)
	- LS reconstruction on CPU (double-precision, singleprecision)
	- LS reconstruction on GPU (NVIDIA GeForce 8800 GTX)
- Metrics
	- Reconstruction time: compute F<sup>H</sup>d and run linear solver
	- Run time: compute Q or F<sup>H</sup>d

<sup>1</sup> Courtesy of Keith Thulborn and Ian Atkinson, Center for MR Research, University of Illinois at Chicago

#### Effects of Approximations

- Avoid temptation to measure only absolute error  $(I_0 I)$ 
	- Can be deceptively large or small
- **Metrics** 
	- PSNR: Peak signal-to-noise ratio
	- SNR: Signal-to-noise ratio
- Avoid temptation to consider only the error in the computed value
	- Some applications are resistant to approximations; others are very sensitive

$$
MSE = \frac{1}{mn} \sum_{i} \sum_{j} (I(i, j) - I_0(i, j))^2
$$
  
\n
$$
A_s = \frac{1}{mn} \sum_{i} \sum_{j} I_0(i, j)^2
$$
  
\n
$$
PSNR = 20 \log_{10} (\frac{\max(I_0(i, j))}{\sqrt{MSE}})
$$
  
\n
$$
SNR = 20 \log_{10} (\frac{\sqrt{A_s}}{\sqrt{MSE}})
$$

A.N. Netravali and B.G. Haskell, Digital Pictures: Representation, Compression, and Standards (2nd Ed), Plenum Press, New York, NY (1995).

# Experimental Tuning: Tradeoffs

- In the Q kernel, three parameters are natural candidates for experimental tuning
	- $-$  Loop unrolling factor  $(1, 2, 4, 8, 16)$
	- Number of threads per block (32, 64, 128, 256, 512)
	- Number of scan points per grid (32, 64, 128, 256, 512, 1024, 2048)
- Cannot optimize these parameters independently
	- Resource sharing among threads (register file, shared memory)
	- Optimizations that increase a thread's performance often increase the thread's resource consumption, reducing the total number of threads that execute in parallel
- Optimization space is not linear
	- Threads are assigned to SMs in large thread blocks
	- Causes discontinuity and non-linearity in the optimization space

## Experimental Tuning: Example

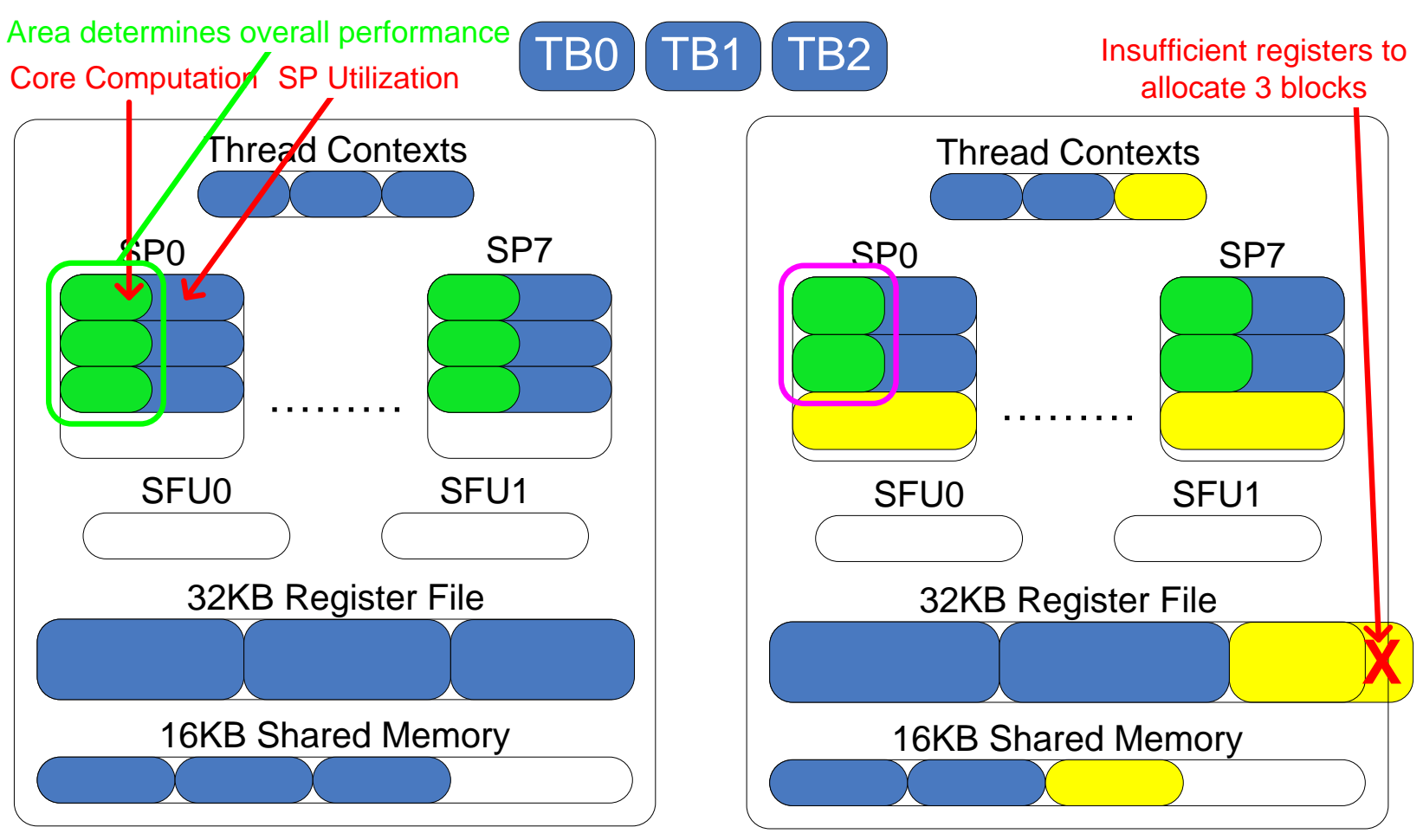

(a) Pre-"optimization"

(b) Post-"optimization"

Increase in per-thread performance, but fewer threads: Lower overall performance

#### Experimental Tuning: Scan Points Per Grid

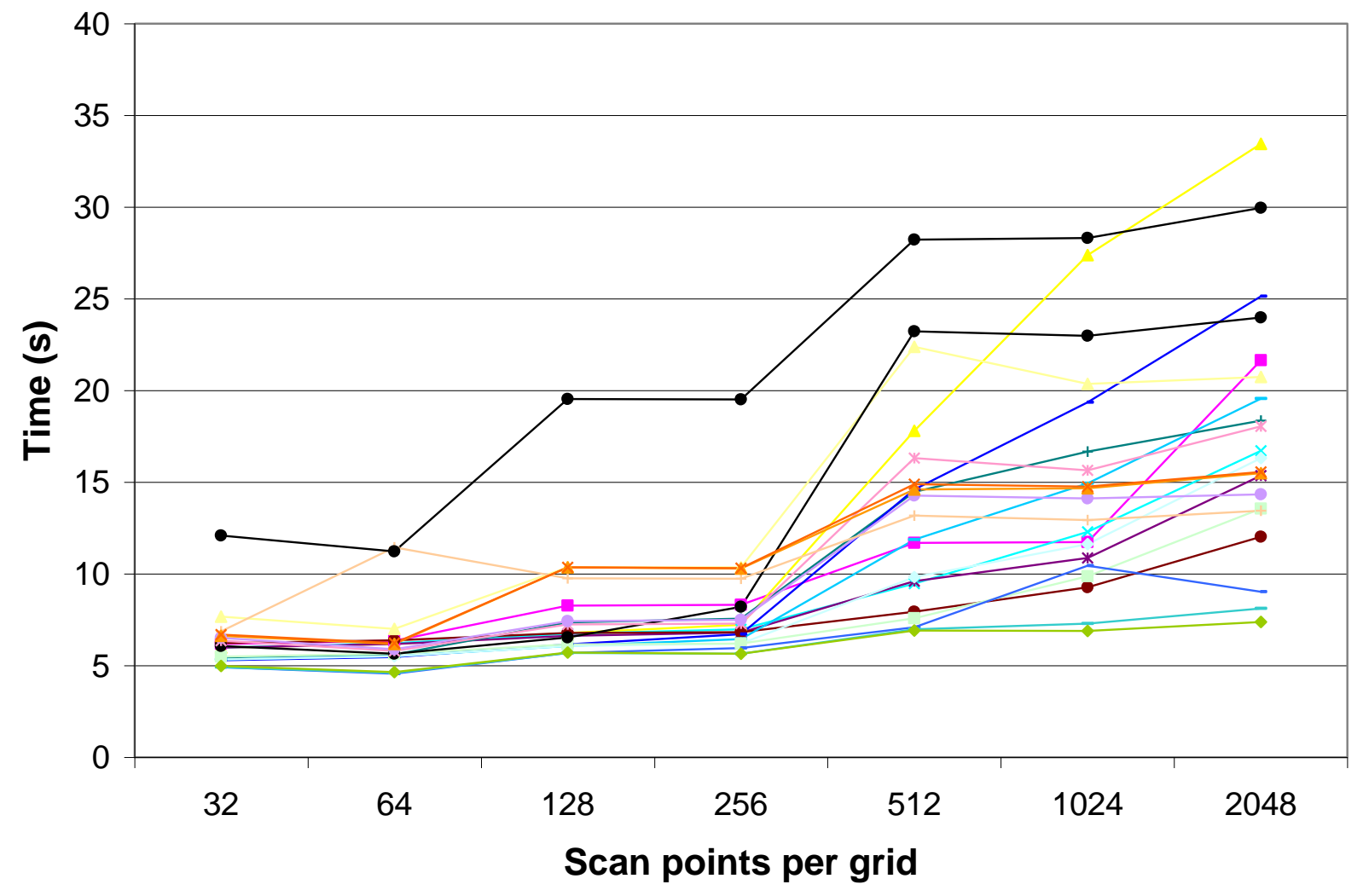

© David Kirk/NVIDIA and Wen-mei W. Hwu, 2007-2010 ECE408, University of Illinois, Urbana-Champaign 53

### Experimental Tuning: Scan Points Per Grid

- Each line in previous plot represents a combination of loop unrolling factor and threads per block
- The y-axis represents runtime, so lower is better
- Runtime tends to increase as the number of scan points per grid increases
- That's counter-intuitive. Why would performance get worse as the amount of data processed by each kernel increased?
	- Conflicts in the constant cache (across different blocks)

#### Experimental Tuning: Scan Points Per Grid (Improved Data Layout)

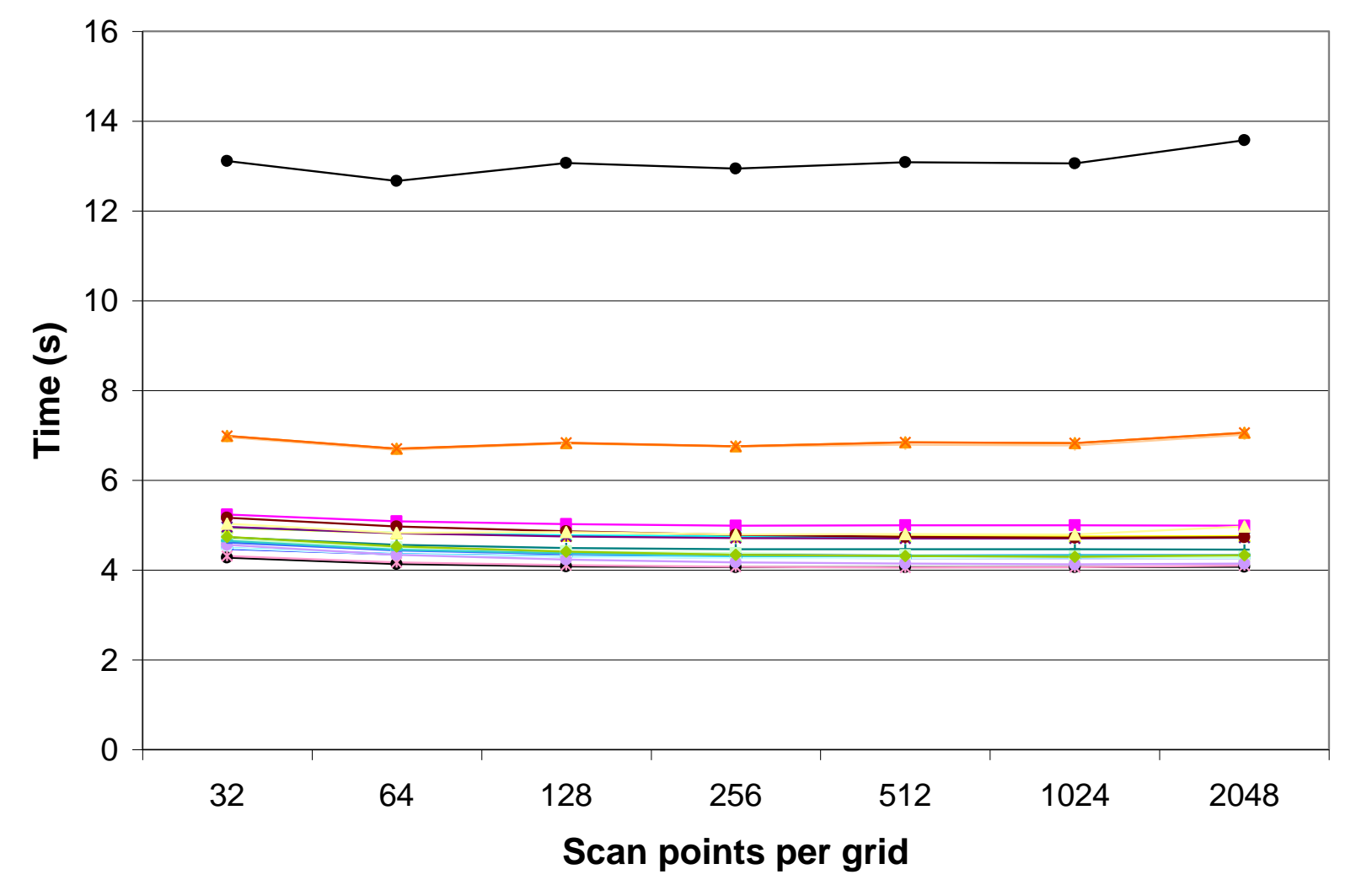

© David Kirk/NVIDIA and Wen-mei W. Hwu, 2007-2010 ECE408, University of Illinois, Urbana-Champaign 55

#### Experimental Tuning: Loop Unrolling Factor

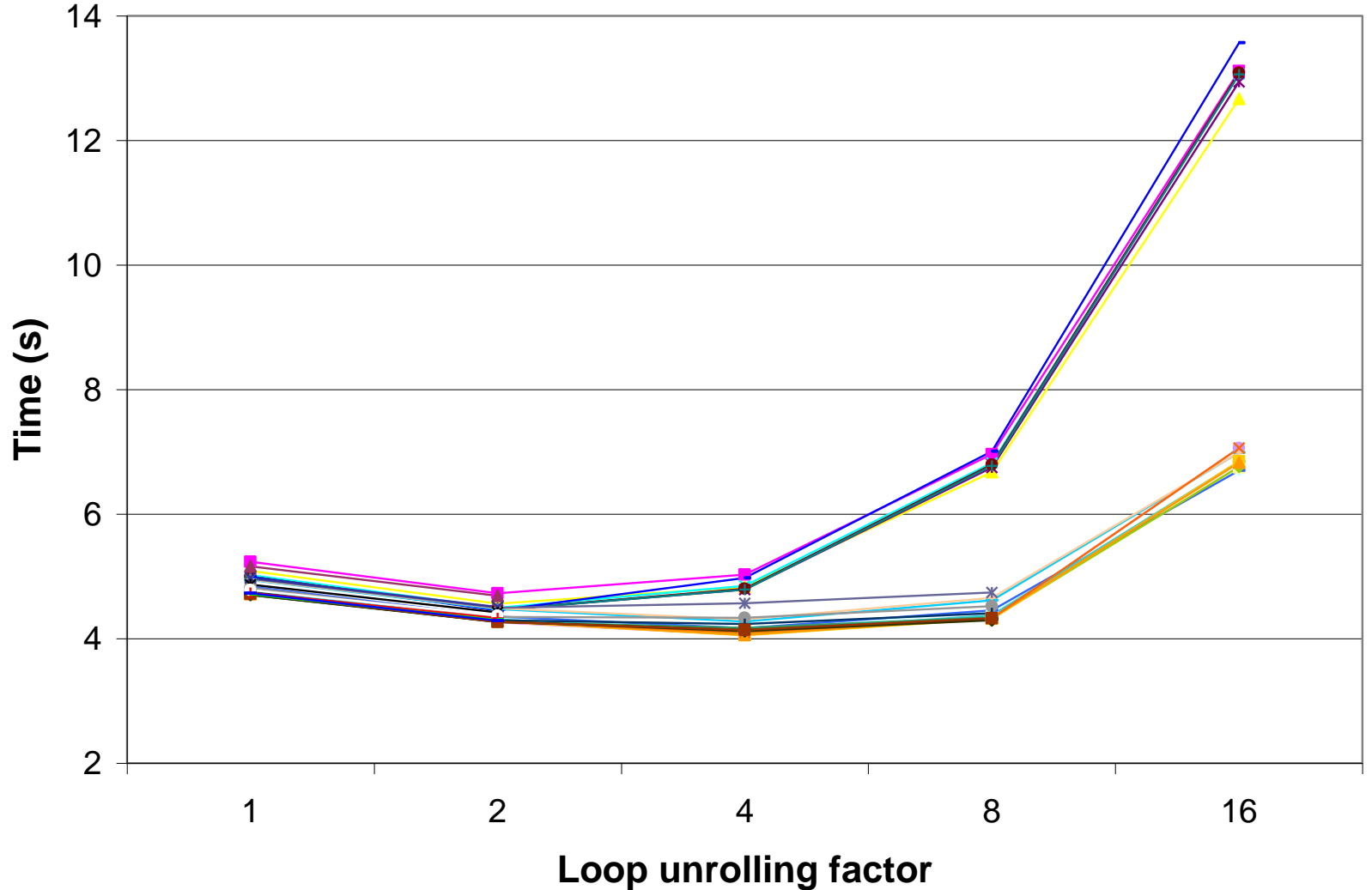

© David Kirk/NVIDIA and Wen-mei W. Hwu, 2007-2010 ECE408, University of Illinois, Urbana-Champaign 56

### Sidebar: Optimizing the CPU Implementation

- Optimizing the CPU implementation of your application is very important
	- Often, the transformations that increase performance on CPU also increase performance on GPU (and vice-versa)
	- The research community won't take your results seriously if your baseline is crippled
- Useful optimizations
	- Data tiling
	- SIMD vectorization (SSE)
	- Fast math libraries (AMD, Intel)
	- Classical optimizations (loop unrolling, etc)
- Intel compiler (icc, icpc)

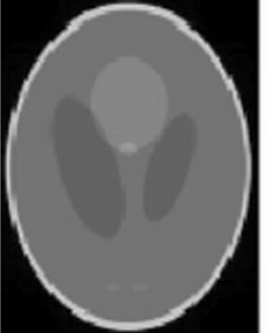

 $(1)$  True

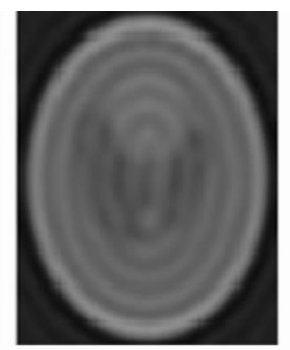

(2) Gridded 41.7% error  $PSNR = 16.8$  dB

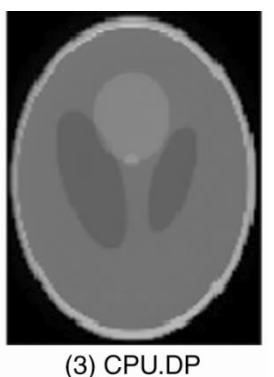

12.1% error  $PSNR = 27.6 dB$ 

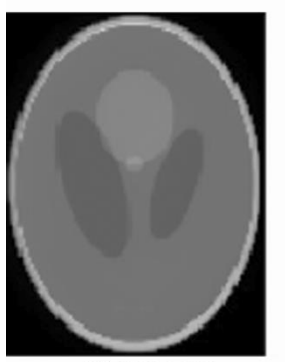

(4) CPU.SP 12.0% error  $PSNR = 27.6 dB$ 

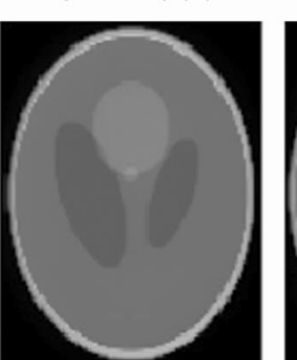

(5) GPU.Base 12.1% error  $PSNR = 27.6 dB$ 

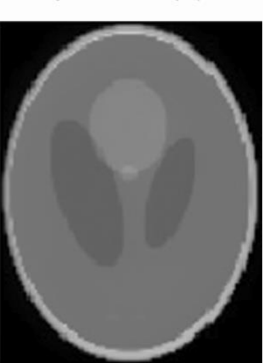

(6) GPU.RegAlloc 12.1% error  $PSNR = 27.6 dB$ 

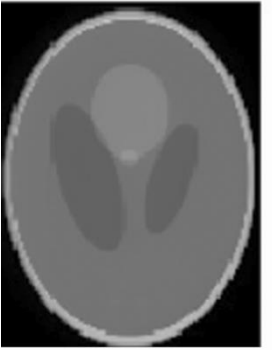

(7) GPU.Coalesce 12.1% error  $PSNR = 27.6 dB$ 

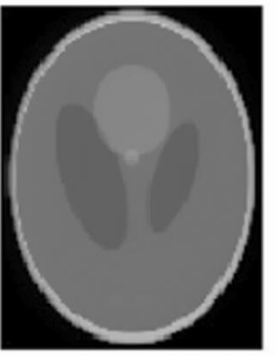

(8) GPU.ConstMem 12.1% error  $PSNR = 27.6 dB$ 

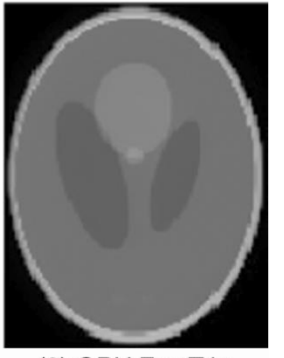

(9) GPU.FastTrig 12.1% error  $PSNR = 27.5 dB$ 

#### **Quantitative** Evaluation

© David Kirk/NVIDIA and Wen-mei W. Hwu, 2007-2010 ECE408, University of Illinois, Urbana-Champaign

#### Summary of Results

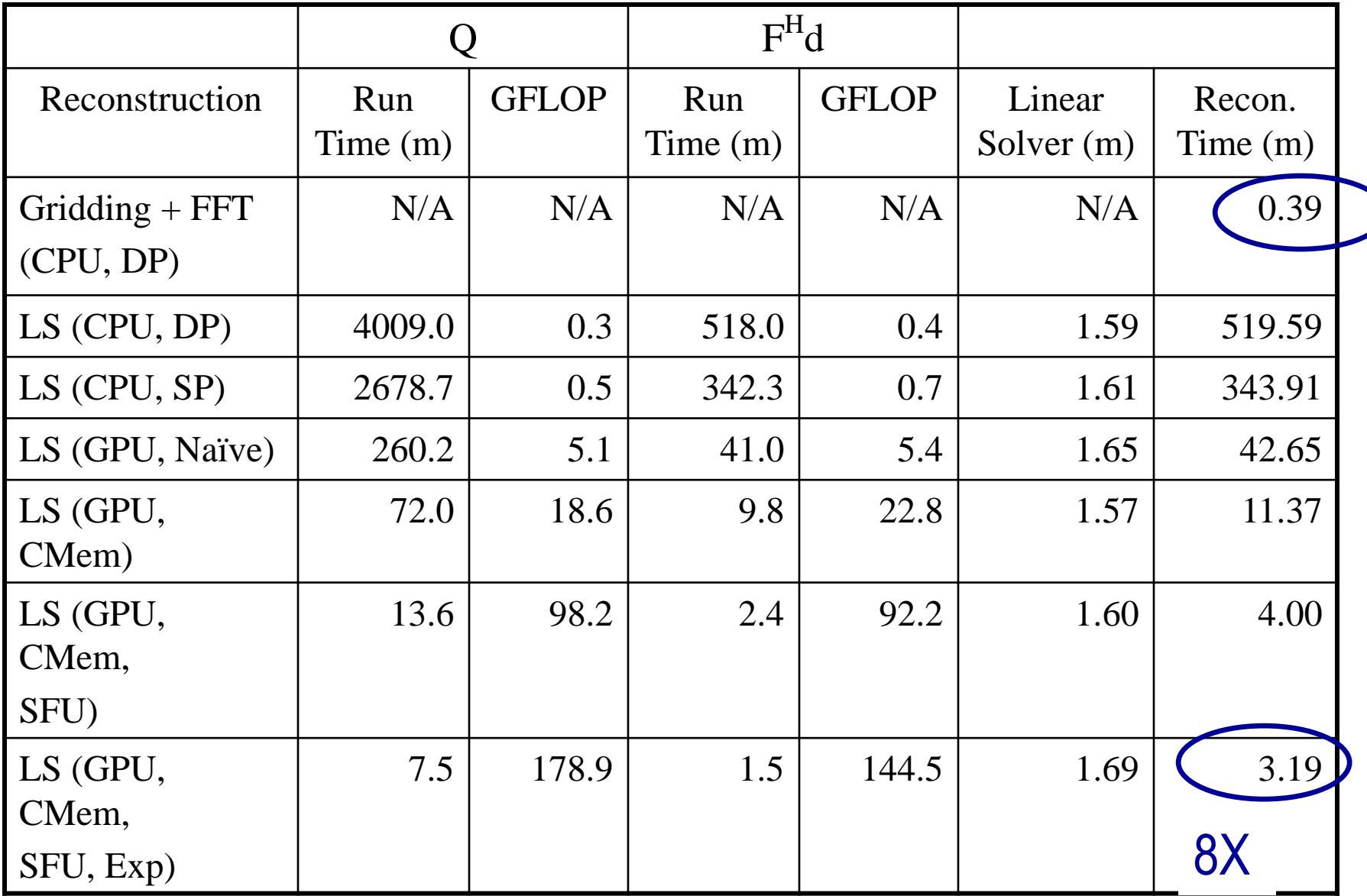

# Summary of Results

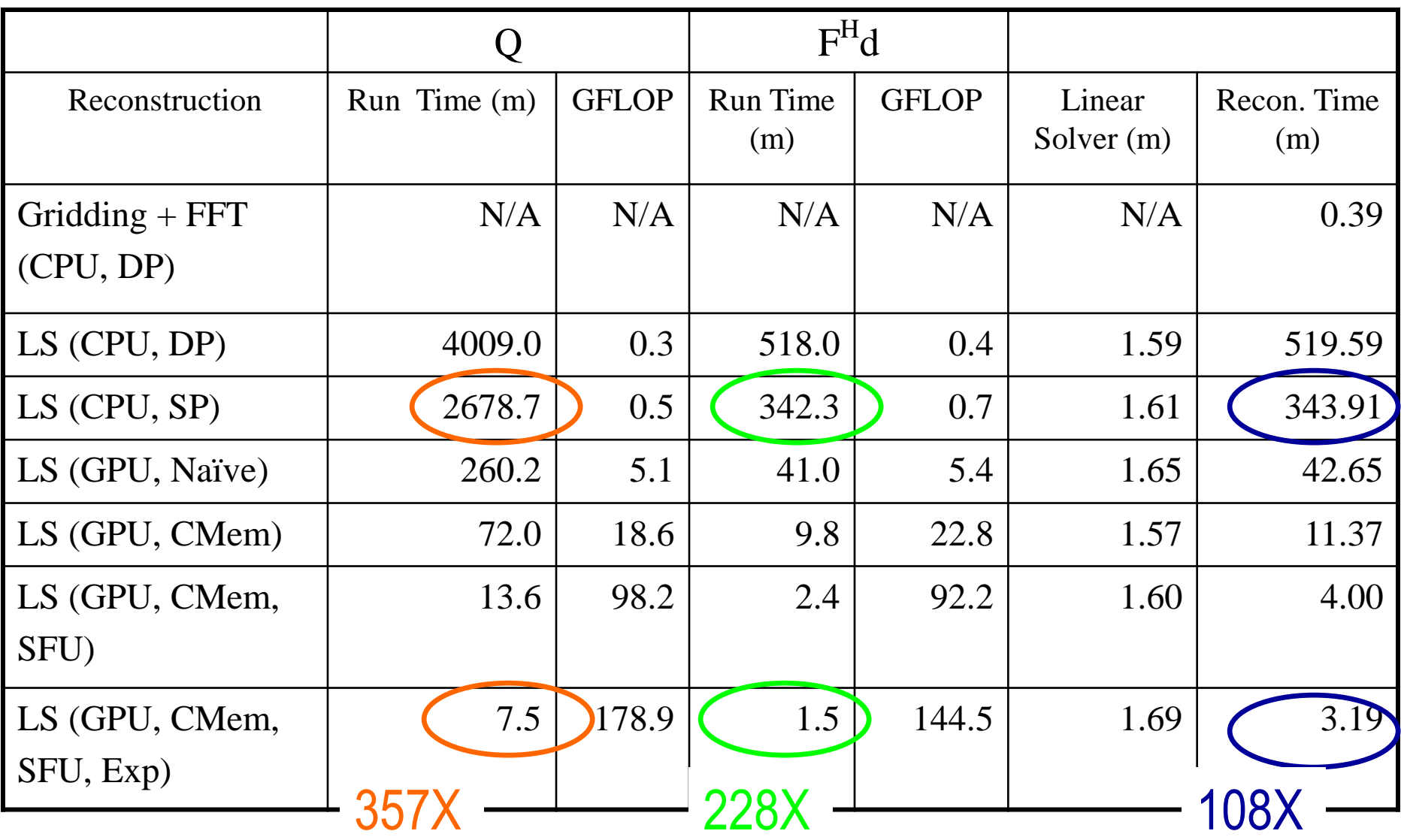

# Timers

- Any timer can be used – Check resolution
- Important: many CUDA API functions are asynchronous
	- They return control back to the calling CPU thread prior to completing their work
	- All kernel launches are asynchronous
	- So are all memory copy functions with the Async suffix on the name

# **Synchronization**

- Synchronize the CPU thread with the GPU by calling cudaThreadSynchronize() immediately before starting and stopping the CPU timer
- cudaThreadSynchronize() blocks the calling CPU thread until all CUDA calls previously issued by the thread are completed

# **Synchronization**

- cudaEventSynchronize() blocks until a given event in a particular stream has been recorded by the GPU
	- Safe only in the default (0) stream
	- Fine for our purposes

### CUDA Timer

```
cudaEvent t start, stop;
float time; 
cudaEventCreate(&start); 
cudaEventCreate(&stop); 
cudaEventRecord( start, 0 );
```
kernel<<<grid,threads>>> ( d odata, d idata, size x, size  $y$ , NUM REPS);

```
cudaEventRecord( stop, 0 );
cudaEventSynchronize( stop ); // after cudaEventRecord
cudaEventElapsedTime( &time, start, stop ); 
cudaEventDestroy( start ); 
cudaEventDestroy( stop );
```
# **Output**

- $\cdot$  time is in milliseconds
- Its resolution of approximately half a microsecond
- The timings are measured on the GPU clock
	- Operating system–independent